# **scola ècnica uperior nginyeria Departament d´Enginyeria Electrònica**

## **1 Introducción a los filtros digitales**

#### **1.1 Introducción.**

 El término FILTRO hace referencia a cualquier sistema que discrimina lo que pasa a su través de acuerdo con alguno de los atributos de la entrada.

De acuerdo con esta definición tan general podemos tener filtros de agua, filtros de partículas de aire, filtros de aceite etc. Nosotros nos vamos a centrar en filtros digitales. Estos filtros discriminarán las señales de acuerdo con sus características frecuenciales. Este tipo de filtros tiene como entrada una secuencia discreta y como salida otra secuencia discreta, que habrá experimentado ciertas variaciones en amplitud y/o fase dependiendo del filtro empleado.

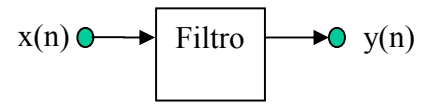

## **1.2 Conceptos de filtros digitales**

 Vamos a considerar sistemas lineales invariante temporales (LIT) caracterizados por una ecuación en diferencias con coeficientes constantes de la forma:

$$
y(n) = \sum_{k=0}^{M} b_k x(n-k) - \sum_{k=1}^{N} a_k y(n-k)
$$

Su función de transferencia es:

$$
H(z) = \frac{\sum_{k=0}^{m} b_k z^{-k}}{\sum_{k=0}^{N} a_k z^{-k}} = \frac{Y(z)}{X(z)}
$$

M

Los coeficientes  $\{a_k\}$  y  $\{b_k\}$ determinan la respuesta en frecuencia del filtro. Una señal x(n) que pase a través del sistema tendrá una salida  $Y(\omega) = H(\omega)X(\omega)$ , siendo  $H(\omega)$  la respuesta en frecuencia del filtro considerado.

Los filtros digitales que vamos a considerar serán sistemas LIT que van a producir una alteración selectiva de las componentes frecuenciales de la señal de entrada.

Ejemplo:

$$
y(n) = \frac{x(n) + x(n-1)}{2}
$$

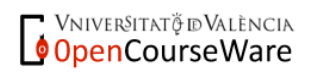

 **scola ècnica uperior nginyeria Departament d´Enginyeria Electrònica**

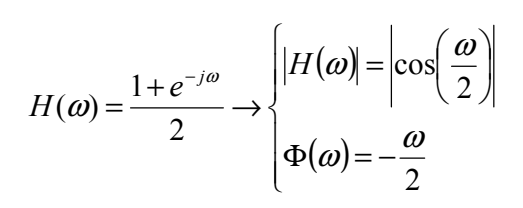

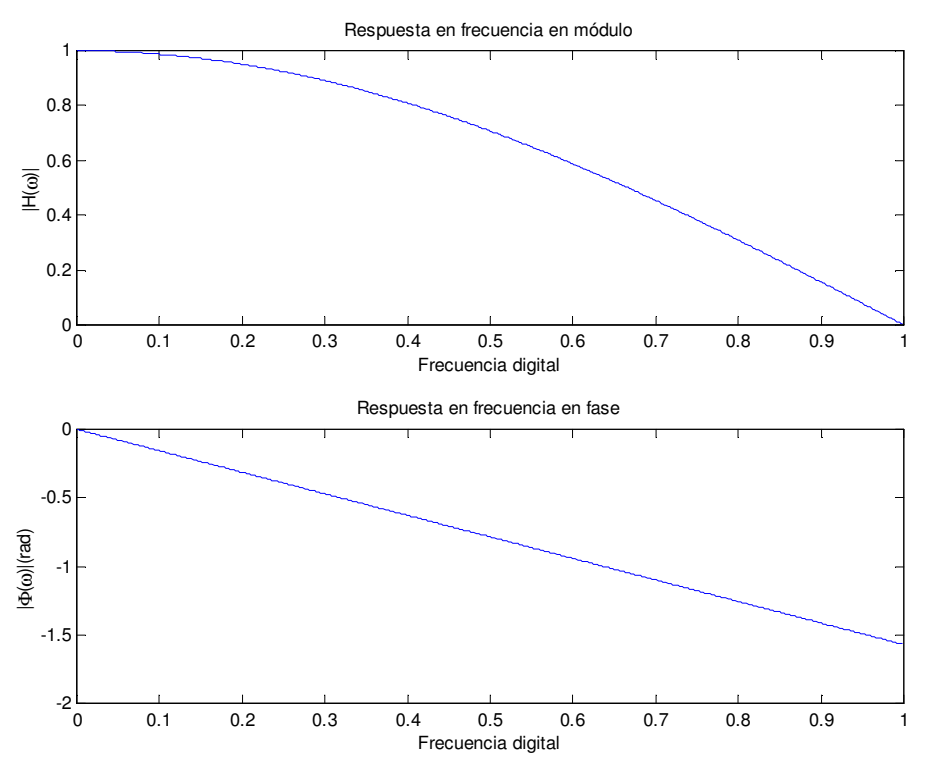

Un filtro selectivo en frecuencia ideal tiene las siguientes características:

$$
H(\omega) = \begin{cases} Ce^{-j\omega k} & \omega_1 \le \omega \le \omega_2 \\ 0 & \text{en otro caso} \end{cases}
$$

consideremos una señal de entrada  $x(n)$ , cuyas componentes frecuenciales se encuentren el en intervalo  $[\omega_1, \omega_2]$ <sup>1</sup>,

$$
Y(\omega) = H(\omega)X(\omega) = Ce^{-j\omega k}X(\omega)
$$

<sup>1</sup> También podríamos considerar una señal de entrada  $x_1(n) = x(n) + x_2(n)$ , siendo  $x(n)$  la parte de la señal con componentes frecuenciales en el intervalo  $[\omega_1,\omega_2]$  y  $x_2(n)$  la componentes frecuenciales fuera de ese intervalo, con lo que  $Y(\omega) = H(\omega)X_1(\omega) = H(\omega)X(\omega) + H(\omega)X_2(\omega) = Ce^{-j\omega k}X(\omega)$ 

<u>.</u>

$$
\bigcirc \mathsf{NNIVER^SITAT}\left(\bigcirc \bigcirc \bigcirc \right)_{\mathsf{Descola}\mathsf{Tecnica}\mathsf{Superiord'\mathsf{Enginyeria}}}
$$

Siendo  $\omega_1$  y  $\omega_2$  los límites de la banda de paso, y C un factor de ganancia. Dependiendo de los valores de  $\omega_1$  y  $\omega_2$  tendremos filtros pasa-baja, pasa-alta, elimina-banda, etc. En el dominio temporal, calculando transformadas inversas,

$$
y(n) = Cx(n-k)
$$

La señal de entrada solo se retarda, no se distorsiona

$$
|H(\omega) = |C| \quad \Theta(\omega) = -\omega k
$$

Se define una función de retardo de grupo como

$$
\tau(\omega) = -\frac{d\Theta(\omega)}{d\omega}
$$

Esta función determina el retardo producido, al atravesar el filtro, para un conjunto de frecuencias no armónicamente relacionadas respecto de la señal analógica original. Si Θ(ω) es lineal  $\tau(\omega)$ =cte por lo que el retardo producido no dependerá de la frecuencia; es decir, el retardo experimentado por todas las componentes presentes en la señal será el mismo. Este tipo de sistemas se dice que tienen fase lineal.

Si  $\Theta(\omega)$  no es lineal diremos que el sistema produce distorsión de fase.<sup>2</sup>. La propiedad de linealidad de fase es importante en comunicaciones, audion y otras aplicaciones en las que las relaciones temporales entre las diferentes frecuencias son críticas.

<sup>2</sup> Se define el retardo de fase  $\tau_p(\omega) = -\frac{\Theta(\omega)}{\omega}$  $\tau_p(\omega) = -\frac{\Theta(\omega)}{\omega}$  que proporciona el retardo experimentado por una sinusoide

de frecuencia ω al pasar a través del sistema. El retardo de grupo  $\tau_g(\omega) = -\frac{d\Theta(\omega)}{d\omega}$  $\tau_{g}(\omega) = -\frac{d\Theta(\omega)}{d\omega}$ d g  $=-\frac{d\Theta(\omega)}{d\omega}$ , se puede interpretar, en el caso de una señal modulada, como el retardo experimentado por la envolvente, e indica el retardo de las diferentes frecuencias presentes en la señal de entrada entre sí. Es decir si tenemos una señal modulada del

FILTROS DIGITALES tipo  $x(n) = a(n) \cdot \cos(\omega_c n)$ , la señal a la salida vendrá dada por  $x(n) = A a(n - \tau_g) \cdot \cos(\omega_c (n - \tau_g))$ 

Vniver§itatğ dValència OpenCourseWare

-

M. MARTÍNEZ, L. GÓMEZ, A.J. SERRANO,J. VILA, J. GÓMEZ CURSO 2009-2010

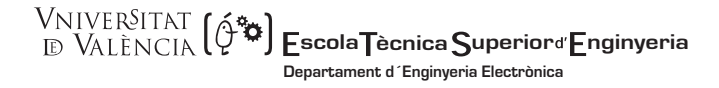

# **1.2.1 Filtro pasa-baja ideal**

La respuesta en módulo y fase es la mostrada en las siguientes gráficas.

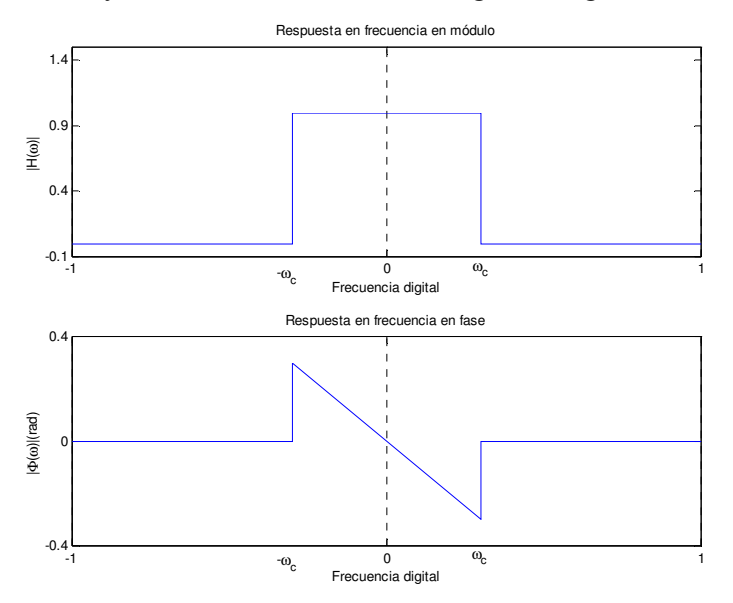

Podemos obtener la respuesta impulsional a partir la transformada de Fourier inversa de su respuesta en frecuencia<sup>3</sup>

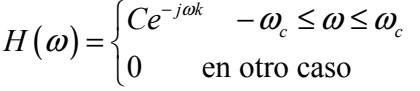

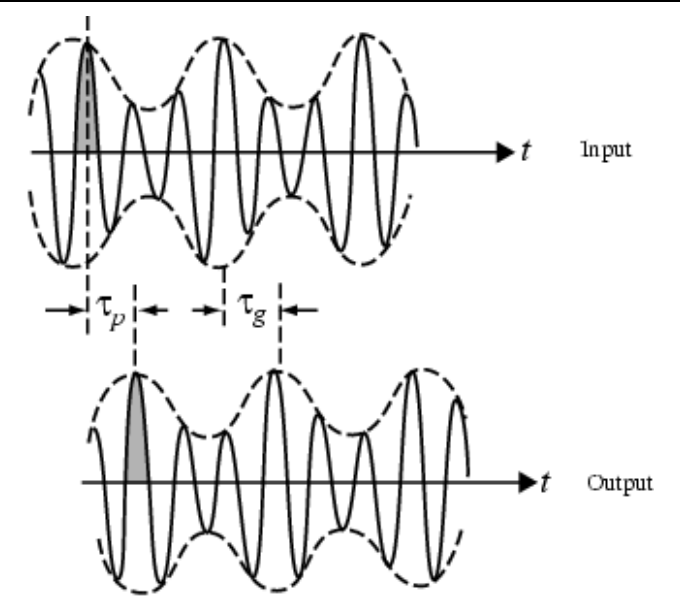

Extraído de: Digital Signal Processing. A computer-based approach. S. K, Mitra.

<sup>3</sup> La expresión más habitual para un filtro pasa baja ideal es  $H(\omega) = \begin{cases} 1 & -\omega_c \leq \omega \leq \omega_c \ 0 & \text{otherwise} \end{cases}$ en otro caso  $\begin{bmatrix} 1 & -\omega_c \leq \omega \leq \omega_c \end{bmatrix}$  $\overline{0}$ 

> FILTROS DIGITALES M. MARTÍNEZ, L. GÓMEZ, A.J. SERRANO,J. VILA, J. GÓMEZ CURSO 2009-2010

**VNIVERSITAT Ö ID VALÈNCIA** 

l

**WAIVERSITAT (** $\phi^*$ **) Escola Tècnica Superiora Enginyeria Departament d´Enginyeria Electrònica**

$$
h(n) = \frac{1}{2\pi} \int_{-\omega_c}^{\omega_c} C e^{-j\omega k} e^{j\omega n} d\omega = \frac{1}{2\pi} \int_{-\omega_c}^{\omega_c} C e^{j\omega (n-k)} d\omega = \frac{1}{2\pi} C \frac{e^{j\omega (n-k)}}{j(n-k)} \bigg|_{-\omega_c}^{\omega_c} = C \frac{\sin((n-k)\omega_c)}{\pi(n-k)}
$$

Si k=0; es decir, no hay retardo inicial la representación gráfica de la respuesta impulsional es una función sinc escalada.

$$
h(n) = \begin{cases} \frac{\omega_c}{\pi} \frac{\sin(n\omega_c)}{n\omega_c} & n \neq 0\\ \frac{\omega_c}{\pi} & n = 0 \end{cases}
$$

Para C=1 y varios valores de  $\omega_c$  las gráficas obtenidas son:

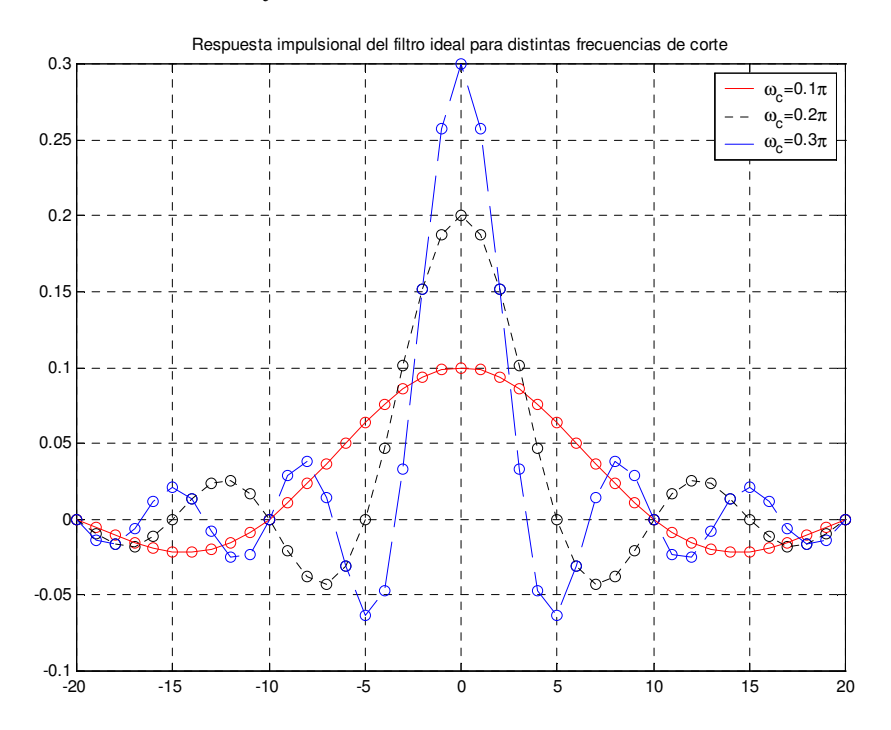

El filtro ideal es no causal y tiene un número infinito de términos. Por tanto no es realizable físicamente. La secuencia  $\{h(n)\}$ no es absolutamente sumable<sup>4</sup> por lo que este sistema no será estable.

Los filtros reales tienen una respuesta en frecuencia diferente, tal como se muestra en la siguiente figura. Estos filtros satisfacen las condiciones de Payley-Wiener, que son:

 $|H(\omega)|$  no puede ser cero excepto en un número finito de frecuencias.

-

 $\sum_{n=1}^{\infty} |h(n)| < \infty$ <sup>4</sup> Una secuencia h(n) es absolutamente sumable si  $\sum |h(n)|^2$ n =−∞ FILTROS DIGITALES Vniver§itatğ dValència M. MARTÍNEZ, L. GÓMEZ, A.J. SERRANO,J. VILA, J. GÓMEZ OpenCourseWare CURSO 2009-2010

$$
\bigcirc \text{NNIVER}^{\text{SITAT}} \left( \hat{\varphi}^{\text{sp}} \right)_{\text{Escola}^{\text{Eccil}} \text{Eccil}^{\text{Eccil}} \text{Eccil}^{\text{Eucil}} \text{Superiord}^{\text{Enginyeria}}
$$

- $|H(\omega)|$  no puede ser constante en un intervalo finito de frecuencias.
- $|H(\omega)|$  no puede ser discontinua en ninguna frecuencia
- $|H(\omega)| \times \Phi(\omega)$  no son independientes

Lo que indica, por una parte, que las respuestas en frecuencia de los filtros ideales no se puede conseguir, y por otra que se deben utilizar técnicas de optimización para determinar los parámetros que mejor ajustan la respuesta en frecuencia deseada. Dado que H(z) es no lineal, existen múltiples procedimientos de optimización para calcular los coeficientes; son lo que constituyen las técnicas de diseño de filtros digitales.

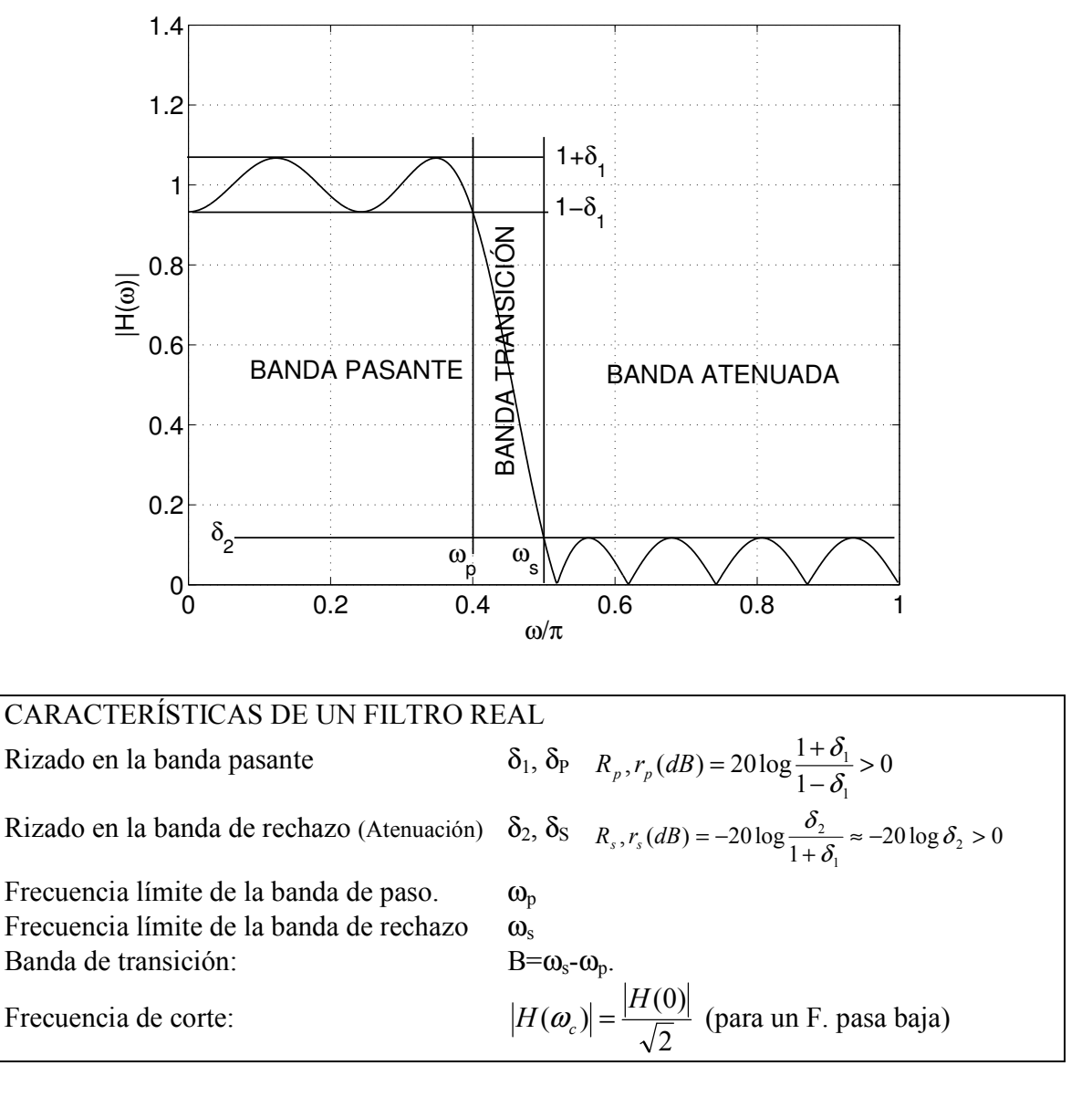

La respuesta en frecuencia en módulo no es cero para un intervalo de frecuencias sino solo para determinadas.

Vniver§itatğ dValència OpenCourseWare

 **scola ècnica uperior nginyeria Departament d´Enginyeria Electrònica**

#### **1.2.2 Diseño de filtros por ubicación de ceros y polos**

 Uno de los métodos más básicos para el diseño de filtro digitales sencillos es mediante la ubicación de ceros polos. La base de este método de diseño se basa en la interpretación geométrica de la respuesta en frecuencia. La respuesta en módulo de un filtro digital factorizado como productos de ceros y polos es la siguiente:

$$
|H(z)| = \frac{\left|\prod_{k=1}^{M} (z - z_k)\right|}{\prod_{k=1}^{N} (z - p_k)} = \frac{\prod_{k=1}^{M} (\text{distance in } de \ z \ a \ ceros)}{\prod_{k=1}^{N} (\text{distance in } de \ z \ a \ polos)}
$$

Cuando calculamos la respuesta en frecuencia de un sistemas analizamos el comportamiento del mismo ante señales de entrada sinusoidales; es decir, evaluamos  $H(z)$  sobre la circunferencia unidad;  $z = e^{j\omega}$  (si  $|z| = 1 \in ROC$  de  $H(z)$ )

Procedimiento de diseño:

Para el diseño de filtros por ubicación de ceros y polos colocaremos los ceros sobre la circunferencia unidad a las frecuencias que se desean eliminar y polos en las frecuencias que se desean amplificar, cerca de la circunferencia unidad, pero en su interior, para asegurar la estabilidad del sistema. Para que los coeficientes del sistema sean reales, los ceros y polos aparecerán como pares complejos conjugados.

 Posteriormente podemos multiplicar por un factor de ganancia para que la respuesta en módulo en la banda pasante sea la unidad. Para el diseño de filtros pasa-baja los ceros se colocarán a altas frecuencias y los polos a bajas. El procedimiento contrario será utilizado para un filtro pasa-alta.

Las gráficas siguientes muestran algunos filtros diseñados por este método.

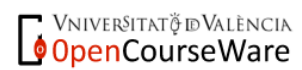

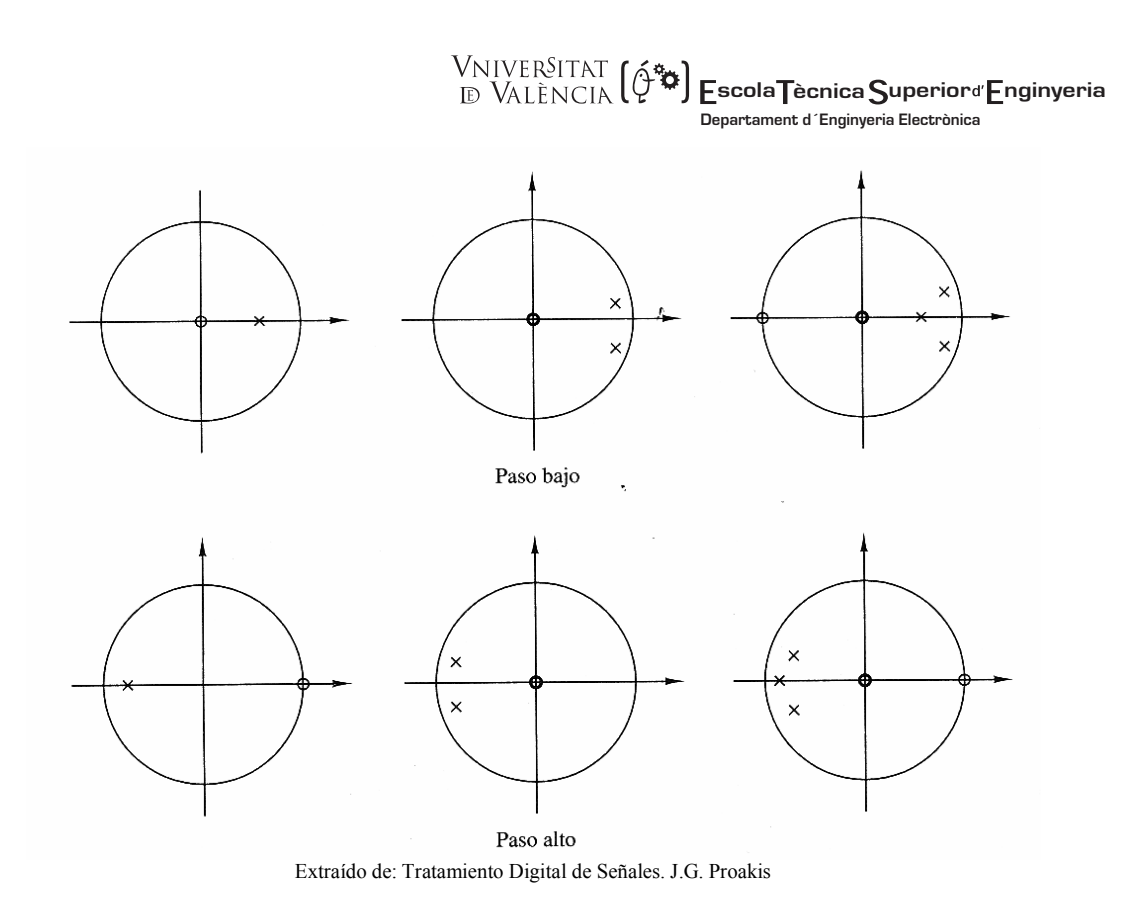

 Los filtro pasa banda se diseñan colocando pares de polos complejos conjugados cerca de la circunferencia unidad en la banda pasante. Podemos colocar ceros a frecuencias bajas y/o altas si el sistema desea atenuar dichas frecuencias.

Ejemplo:

Diseñar un filtro pasa banda centrado en 2  $\omega = \frac{\pi}{2}$ .

Hemos de situar un par de polos complejos conjugados cerca de la circunferencia unidad a la frecuencia central de la banda. Los colocaremos a una distancia r (Opción I). Si no tenemos especificaciones adicionales podemos colocar también ceros en  $\omega = 0$  y  $\omega = \pi$ (Opción II). La función de transferencia en cada caso será:

Opción I:

$$
H(z) = G \frac{z^2}{\left(z - re^{j\frac{\pi}{2}}\right)\left(z - re^{-j\frac{\pi}{2}}\right)}
$$

si imponemos que  $|H(\omega)|_{\omega} = 1$  $H(\omega)_{\omega=\frac{\pi}{2}}=1$ , utilizando la interpretación geométrica es fácil determinar que  $G = 1 - r^2$ .

La respuesta en frecuencia, módulo y fase es la siguiente:

Vniver§itatğ dValència OpenCourseWare

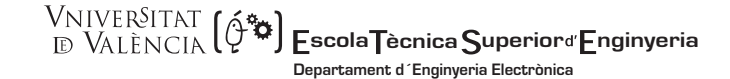

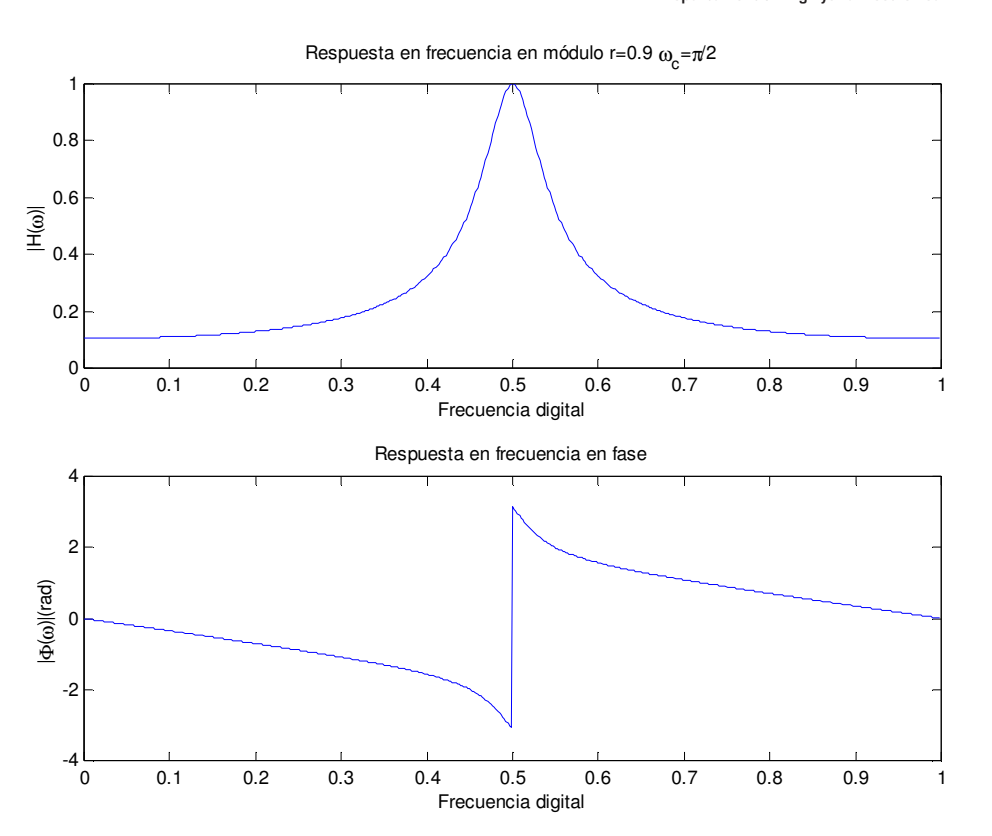

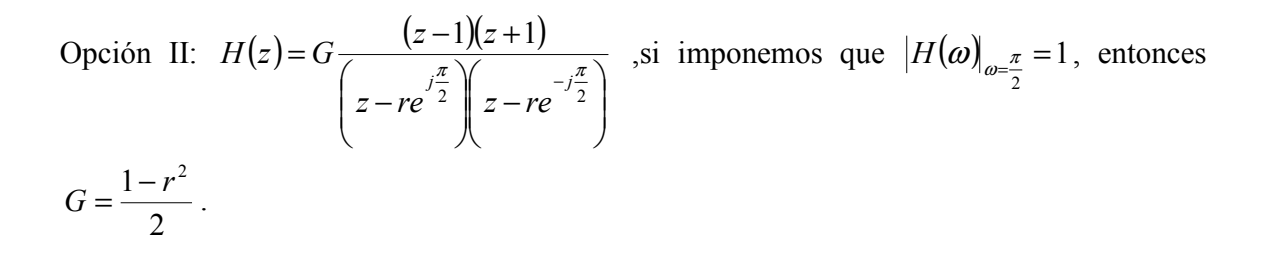

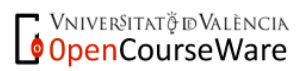

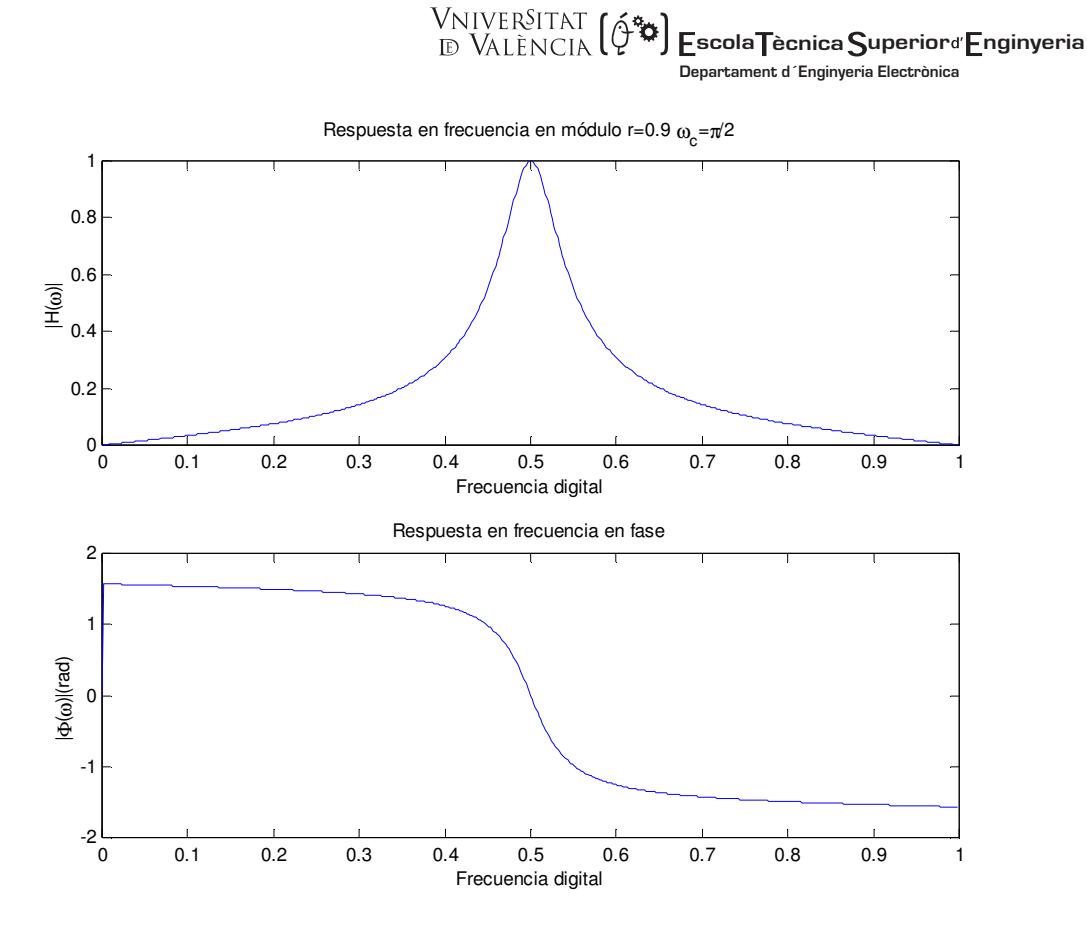

Veamos algunos tipos de filtros diseñados por ubicación de ceros polos: resonadores digitales, filtros ranura (notch), filtros peine (comb).

## 1.2.2.1 Resonadores digitales.

Un resonador digital es un filtro pasa banda estrecho que tiene un par de polos complejos conjugados situados cerca de la circunferencia unidad.  $p_{1,2} = re^{\pm j\omega_o}$   $0 < r < 1$  (El diseño I del ejemplo anterior es un resonador)

La función de transferencia es:

$$
H(z) = G \frac{z^2}{\left(z - re^{j\omega_o}\right)\left(z - re^{-j\omega_{oc}}\right)}
$$

Si imponemos que la ganancia del sistema sea la unidad para  $\omega = \omega_c$  el valor de G es:

$$
G = (1 - r)\sqrt{(1 + r^2 - 2r\cos(2\omega_o))}
$$

Este filtro resuena (la respuesta en frecuencia en módulo tiene un máximo) en las proximidades de  $\omega_0$ 

$$
\boldsymbol{\omega}_r = \cos^{-1}\left(\frac{1+r^2}{2r}\cos(\boldsymbol{\omega}_o)\right)
$$

FILTROS DIGITALES M. MARTÍNEZ, L. GÓMEZ, A.J. SERRANO,J. VILA, J. GÓMEZ CURSO 2009-2010

Vniver§itatğ dValència OpenCourseWare

1.10

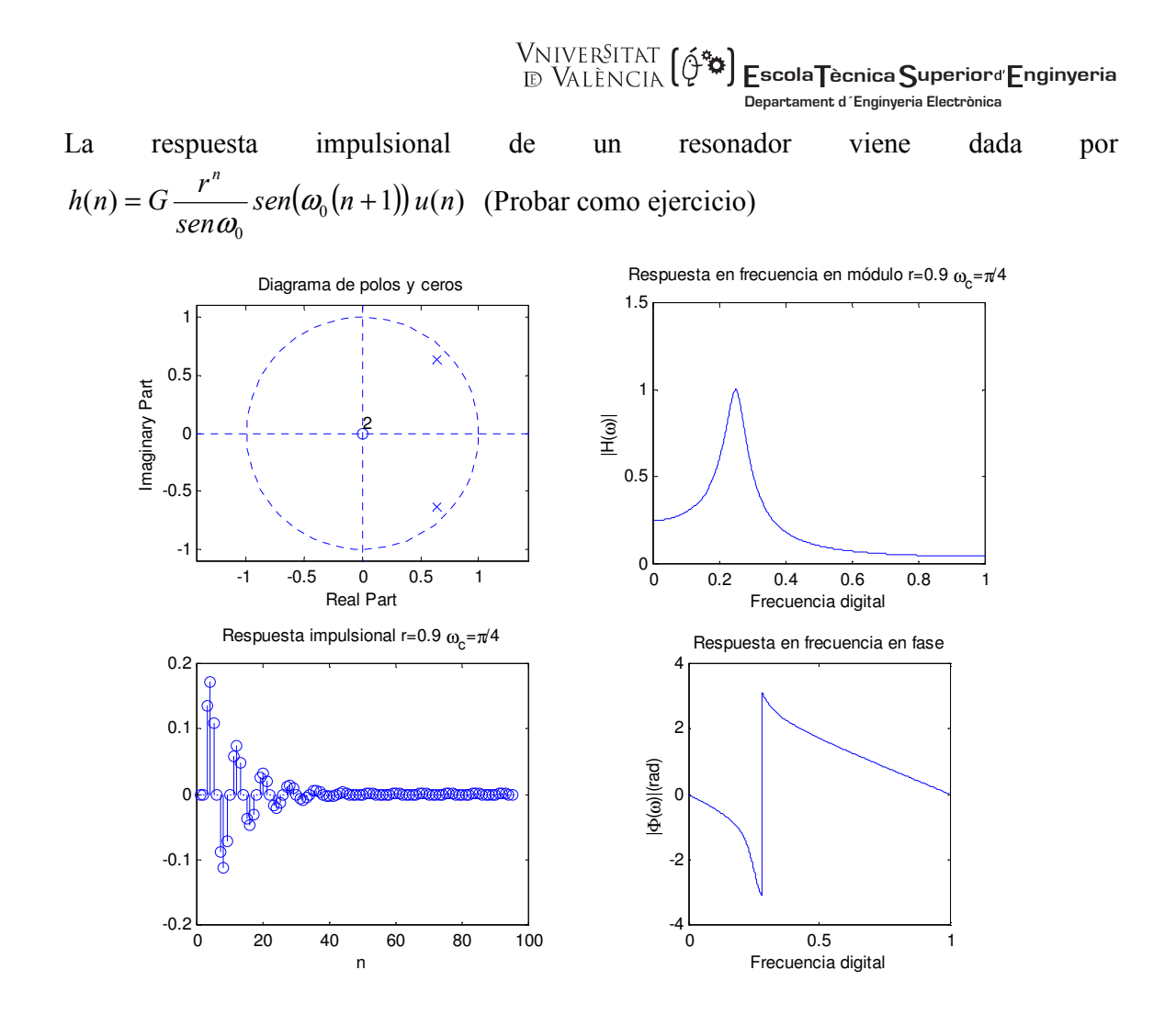

Si el valor de r es muy próximo a la unidad la frecuencia de resonancia coincide con la frecuencia del polo  $\lim_{r \to 1} \omega_r = \omega_o$ .

La anchura de la resonancia ∆ω (distancia entre las dos frecuencias para las que la atenuación ha caído en 3dB, respecto al valor central) es aproximadamente:

$$
\Delta \omega_{3dB} = 2(1 - r) \text{ para } r > 0.9
$$

Si colocamos los ceros en  $z_1 = 1$  y  $z_2 = -1$ , la expresión obtenida expresada en potencias negativa de z es:

$$
H(z) = G \frac{\left(1 - z^{-1}\right)\left(1 + z^{-1}\right)}{\left(1 - re^{j\omega_o}z^{-1}\right)\left(1 - re^{-j\omega_o}z^{-1}\right)}
$$

$$
G = \frac{\left(1 - r\right)\sqrt{\left(1 + r^2 - 2r\cos(2\omega_o)\right)}}{\sqrt{2 - 2\cos(2\omega_o)}}
$$

Vniver§itatğ dValència OpenCourseWare M. MARTÍNEZ, L. GÓMEZ, A.J. SERRANO,J. VILA, J. GÓMEZ CURSO 2009-2010

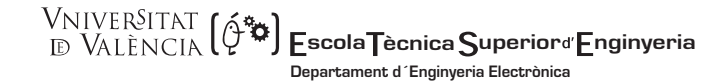

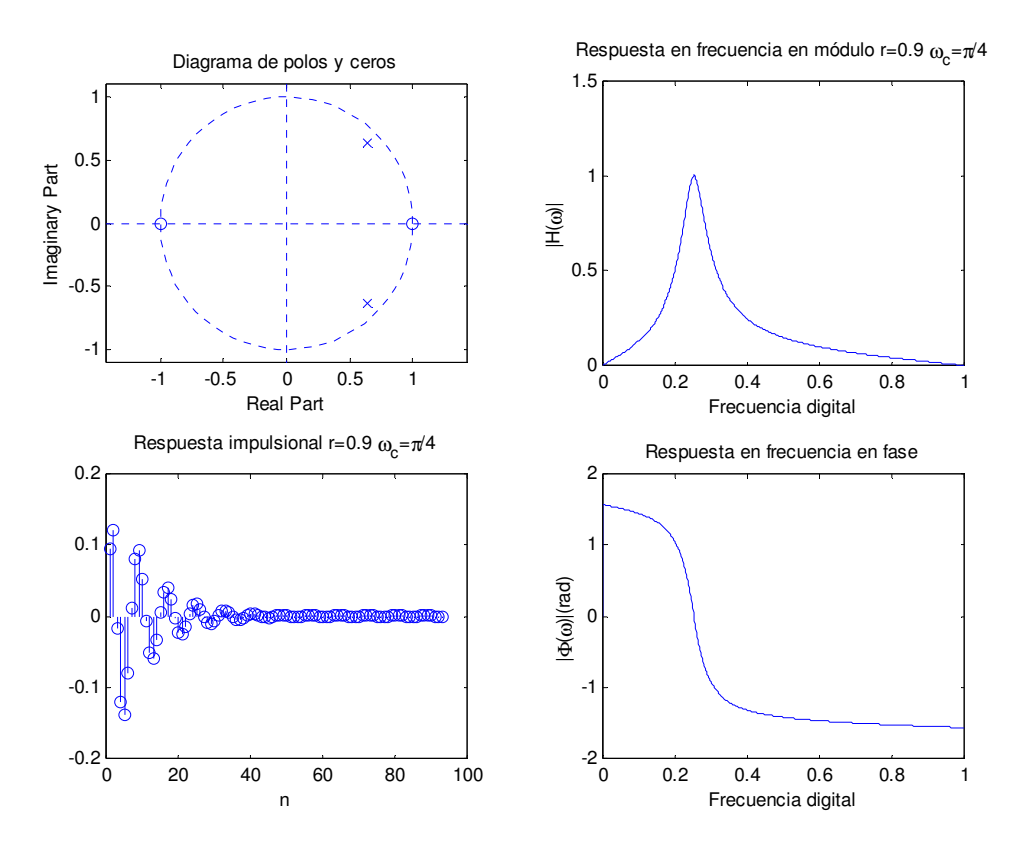

#### 1.2.2.2 Osciladores Sinusoidales.

 Podemos considerar el oscilador sinusoidal como un caso límite de un resonador cuyos polos se encuentran sobre la circunferencia unidad

$$
H(z) = G \frac{z^{2}}{(z - e^{j\omega_{o}})(z - e^{-j\omega_{o}})}
$$

si particularizamos la respuesta impulsional calculada para el resonador obtenemos

$$
h(n) = G \frac{1}{\text{sen}\omega_0} \text{sen}(\omega_0(n+1)) u(n)
$$

Si  $G = A \, \text{sen} \, \omega_0$  la respuesta impulsional de este sistema es una oscilación sinusoidal de amplitud A; es decir si a partir de H(z) obtenemos la ecuación en diferencias, una forma sencilla de generar una señal sinuosidad de frecuencia angular y amplitud seleccionable por el usuario es dar valores a esta expresión.

$$
h(n) = A \cdot \text{sen } \omega_0 \ \delta(n) + 2 \cos \omega_0 \ h(n-1) - h(n-2)
$$

Téngase en cuenta que una vez elegida la frecuencia y amplitud de la oscilación los términos  $A \cdot \text{sen} \omega_0$  y 2 $\cdot \cos \omega_0$  son constantes, por lo que la generación de la sinusoide únicamente realiza operaciones suma y producto.

Vniver§itatğ dValència OpenCourseWare

$$
\frac{\text{VNIVER^{SITAT}}}{\text{D: VALÈNCIA}} \left( \oint \bigoplus_{\text{DescolaTecnica Superiord'Enginyeria}}^{\text{A}} \mathbf{E} \mathbf{1} \mathbf{1} \
$$

#### Estabilidad de un oscilador.

Según la definición de estabilidad BIBO, se debe cumplir que para cualquier entrada acotada la salida debe estar acotada. En este caso las salidas están acotadas salvo para una entrada sinusoidal de frecuencia igual a la frecuencia de oscilación por lo que un oscilador es un sistema INESTABLE.

### 1.2.2.3 Filtros Ranura y Peine (Notch filters,Comb filters).

 Los filtros ranura son filtros elimina-banda muy estrechos. Idealmente tienen nulos perfectos a determinadas frecuencias. Sirven para eliminar frecuencias puntuales. Para ello se colocan ceros complejos conjugados sobre la circunferencia unidad en las frecuencias que se desean eliminar.  $z_{1,2} = e^{\pm j\omega_0}$ 

La función de transferencia es:

$$
H(z) = G(1 - e^{j\omega_o} z^{-1})(1 - e^{-j\omega_o} z^{-1})
$$

En la siguiente figura mostramos el diagrama de polos y ceros y la respuesta en frecuencia para una frecuencia digital  $f = \frac{1}{2}$  (G=1).

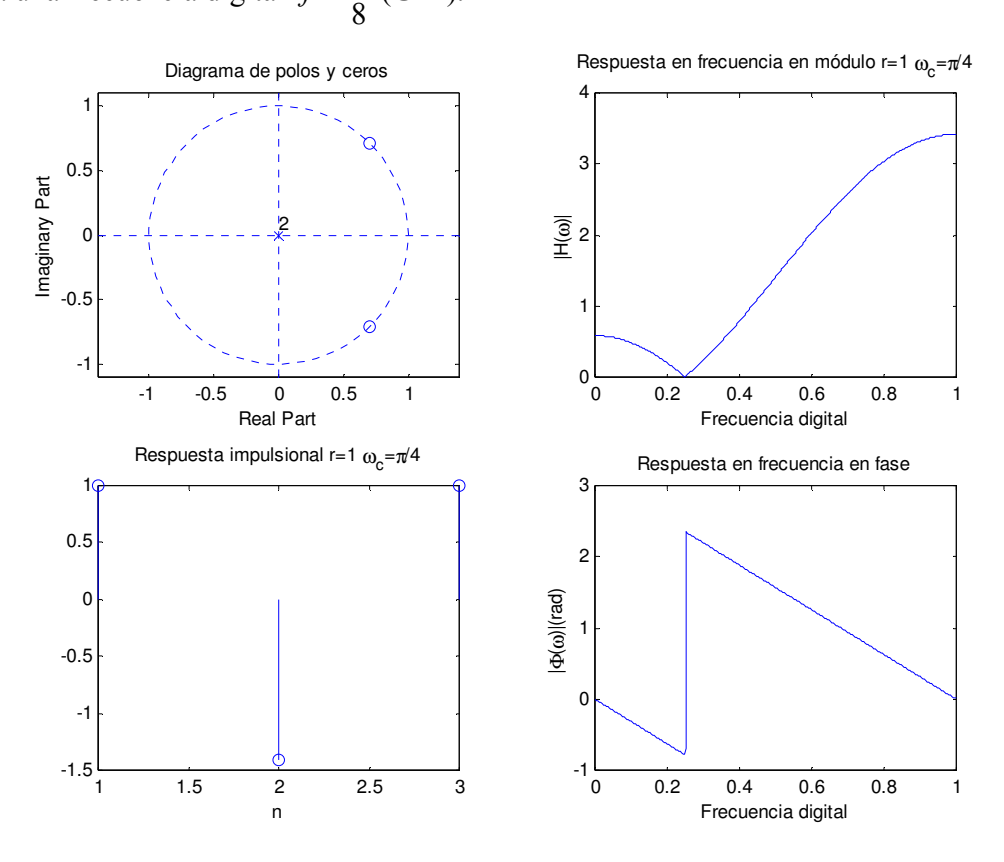

El filtro elimina la frecuencia deseada pero también modifica las frecuencias próximas. Una forma de mejorar el comportamiento de este tipo de filtros es introducir una resonancia a la

Vniver§itatğ dValència OpenCourseWare

 **scola ècnica uperior nginyeria Departament d´Enginyeria Electrònica**

misma frecuencia, colocando un par de polos complejos conjugados  $p_{1,2} = re^{\pm j\omega_0}$  la función de transferencia en este caso es:

$$
H(z) = G \frac{\left(1 - e^{j\omega_o} z^{-1}\right)\left(1 - e^{-j\omega_o} z^{-1}\right)}{\left(1 - re^{j\omega_o} z^{-1}\right)\left(1 - re^{-j\omega_o} z^{-1}\right)} = G \frac{1 - 2\cos\omega_o z^{-1} + z^{-2}}{1 - 2r\cos\omega_o z^{-1} + r^2 z^{-2}}
$$

La respuesta en frecuencia, se muestra en la gráfica siguiente. Se ha elegido G de forma que la ganancia a bajas frecuencias sea la unidad.

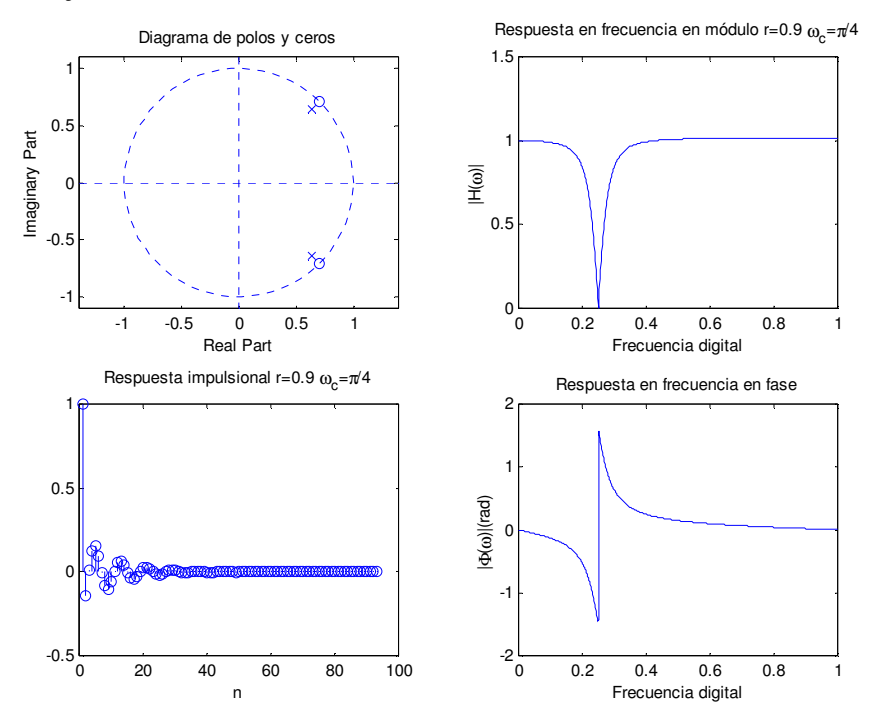

En la figura siguiente vemos un tipo de notch filter con nulos equiespaciados. La forma de su respuesta en frecuencia se asemeja a un peine, por lo que estos filtros se denomina Comb filters. Presentan nulos periódicamente distribuidos en todo el espectro.

En sentido general un Comb filers es un filtro cuya respuesta en frecuencia es una función periódica de ω con período 2π/L con L un entero positivo.

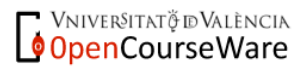

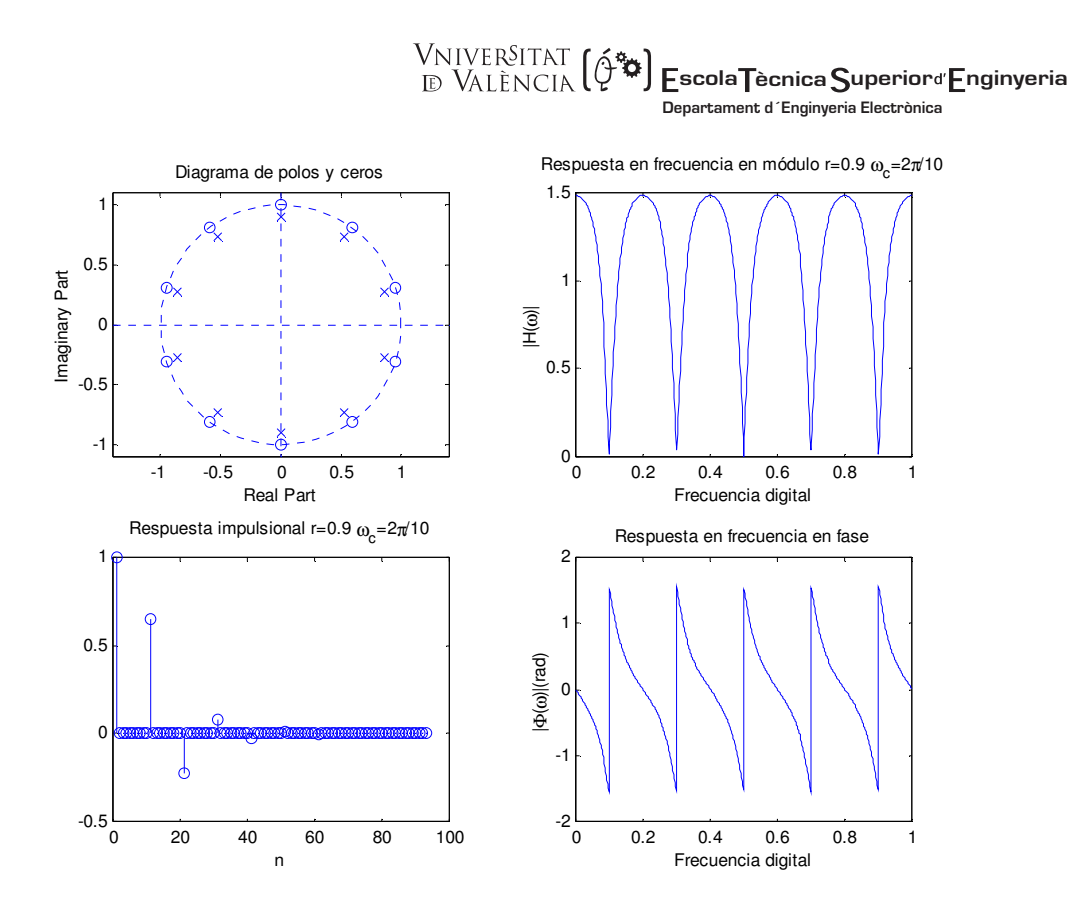

Los filtros peine se obtienen concatenando ceros y polos colocados a la misma frecuencia, muy próximos entre sí

$$
H(z) = \frac{\prod_{k=1}^{M} (1 - e^{j\omega_k} z^{-1})}{\prod_{k=1}^{M} (1 - re^{j\omega_k} z^{-1})} = \frac{1 + b_1 z^{-} + b_2 z^{-2} + \dots + b_M z^{-M}}{1 + ra_1 z^{-1} + r^2 a_2 z^{-2} + \dots + r^M a_M z^{-M}} = \frac{N(z)}{D(r^{-1} z)} \quad 0 < r < 1
$$

Un caso particular de esta estructura es la del ejemplo anterior cuando los ceros y polos se encuentran equiespaciados. Como ocurre en la gráfica anterior.

Podemos definir una expresión más general permitiendo que los ceros no estén sobre la circunferencia unidad. En este caso tendremos un parámetro adicional, R. Dependiendo de que r>R o r<R, tendremos notch equiespaciados o bandas de resonadores cuya forma se asemeja a las puntas de un peine. En la gráfica anterior hemos mostrado el caso r=0.9<R=1 y en la siguiente el caso r=0.98>R=0.95.

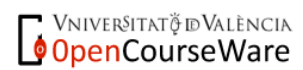

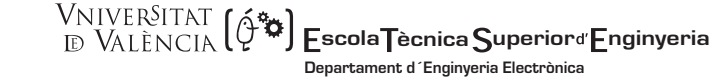

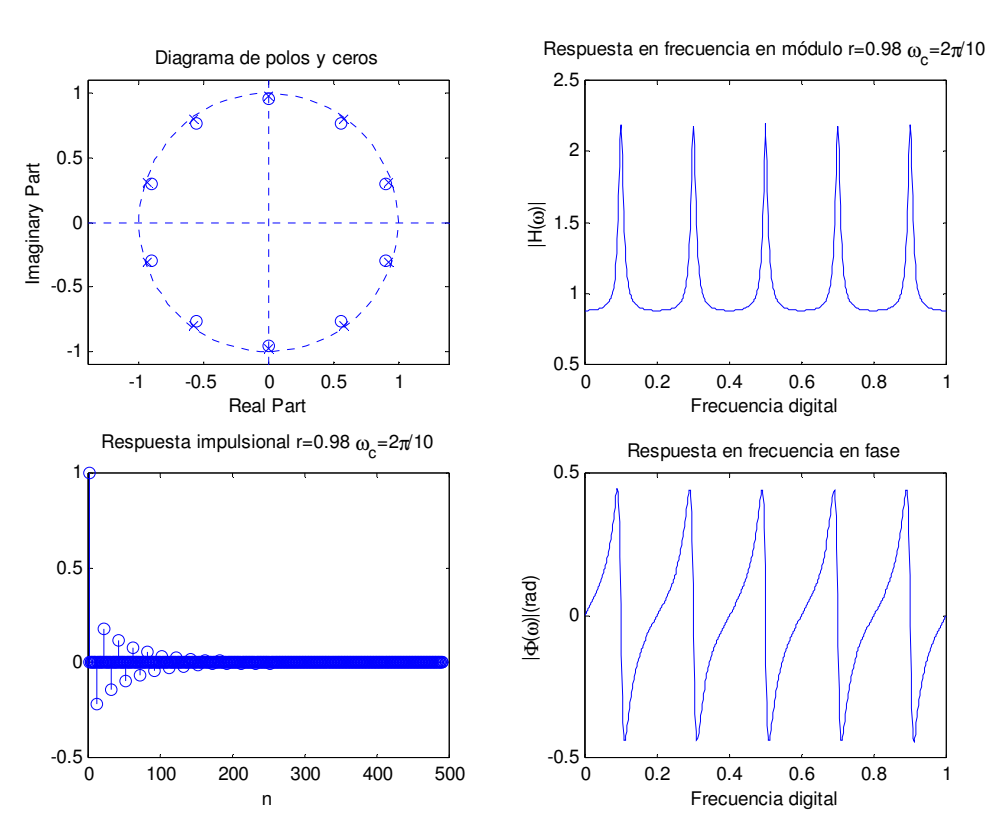

Otro ejemplo de filtro peine es el promediado móvil de M+1 muestras:

$$
y(n) = \frac{1}{M+1} \sum_{k=0}^{M} x(n-k)
$$

Si calculamos la respuesta en frecuencia,

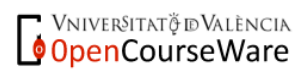

**WAIVERSITAT (** $\phi^*$ **) EscolaTècnica Superiord Enginyeria Departament d´Enginyeria Electrònica**

$$
H(z) = \frac{1}{M+1} \frac{1-z^{-(M+1)}}{1-z^{-1}} \quad \Rightarrow \quad H(\omega) = \frac{1}{M+1} e^{-\frac{j\omega M}{2}} \frac{\sin(\omega (M+1)/2)}{\sin(\omega/2)}
$$

El sistema tiene M+1 ceros equiespaciados sobre la circunferencia unidad a las frecuencias:  $k = 0..M$  $k_k = \frac{2\pi k}{M+1} k = 0.$  $\frac{2\pi k}{k}$   $k=$  $\omega_k = \frac{2\pi k}{N} k = 0.M$ . Hay una cancelación cero-polo en  $\omega = 0$ .

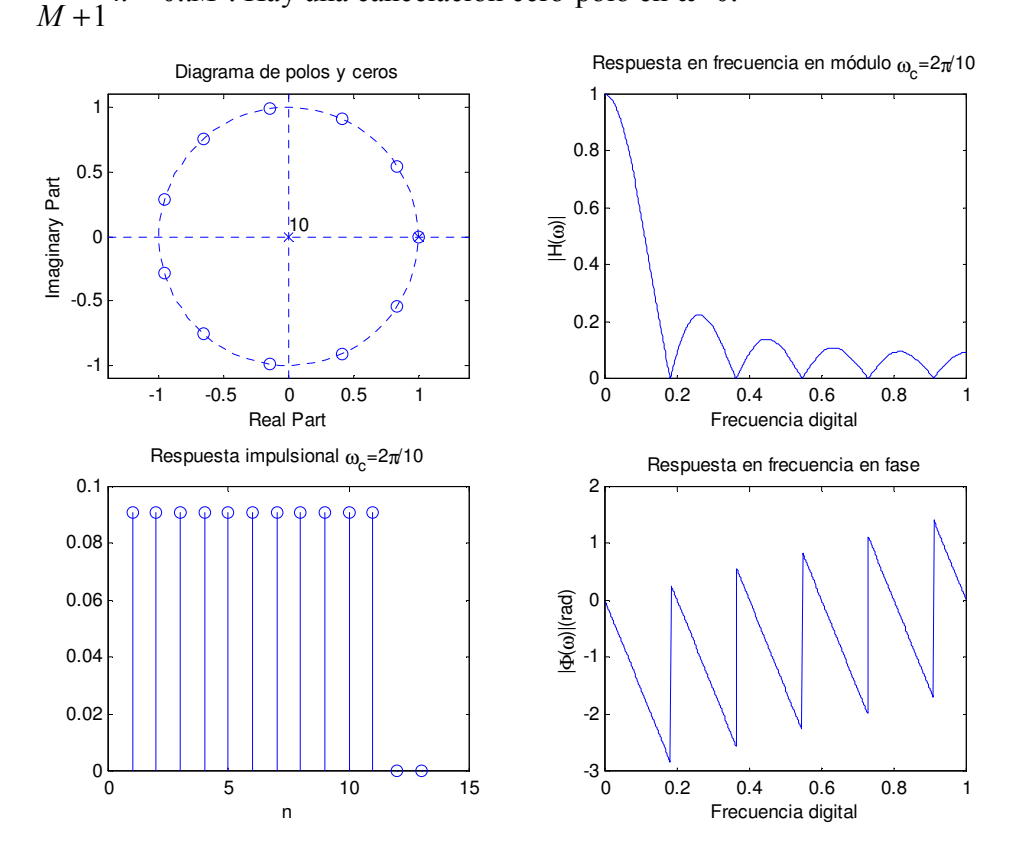

#### 1.2.2.4 Filtros pasa todo.

 Son filtros con una respuesta en módulo igual a la unidad para todas las frecuencias. Únicamente modifican la fase de la señal de entrada. El más sencillo es el retardo  $H(z) = z^{-k}$ . El filtro pasa-todo no trivial básico tiene por función de transferencia

$$
H(z) = \frac{-a + z^{-1}}{1 - az^{-1}} \quad |z| > |a|
$$

Si obtenemos la respuesta en frecuencia en módulo es fácil obtener que  $|H(\omega)| = 1$  independientemente del valor de a.

Vniver§itatğ idValència OpenCourseWare

$$
\bigcirc \mathsf{NNIVER^SITAT}\left(\bigcirc \bigcirc \bigcirc \right)_{\mathsf{Descola}\mathsf{Tecnica}\mathsf{Superiord'\mathsf{Enginyeria}}}
$$

Se pueden obtener filtros pasa todo de orden superior concatenando sistemas de primer y segundo orden (polos complejos). La expresión general de un filtros pasa-todo es:

$$
H(z) = \frac{\sum_{k=0}^{N} a_k z^{-(N-k)}}{\sum_{k=0}^{N} a_k z^{-k}} \quad a_o = 1
$$

Es decir los coeficientes del numerador y denominador son los mismos pero en orden inverso.

Si se verifica esto las raíces del numerador están relacionadas ya que si  $z_k$  son ceros del sistema los polos estarán en  $p_k = 1/z_k$ . Para que el sistema sea estable, los polos estarán en el interior y todos los ceros en el exterior de la circunferencia unidad.

Este tipo de filtro permite modificar la fase de una señal sin afectar a su amplitud.

La expresión general para un filtro pasa todo con  $N_R$  raices reales y  $N_C$  complejas es:

$$
H(z) = \frac{\prod_{K=1}^{N_R} (z^{-1} - a_k)}{\prod_{K=1}^{N_R} (1 - z^{-1} a_k)} \frac{\prod_{K=1}^{N_c} (z^{-1} - b_k)(z^{-1} - b_k^*)}{\prod_{K=1}^{N_c} (1 - z^{-1} b_k)(1 - z^{-1} b_k^*)}
$$

La siguiente figura muestra la respuesta en frecuencia del sistema con función de transferencia:  $\overline{1}$ 

$$
H(z) = \frac{\left(-0.5 + z^{-1}\right)\left(0.7^2 - 0.7\cos\left(\frac{\pi}{3}\right)z^{-1} + z^{-2}\right)}{\left(1 - 0.5z^{-1}\right)\left(1 - 0.7\cos\left(\frac{\pi}{3}\right)z^{-1} + 0.7^2z^{-2}\right)}
$$

Vniver§itatğ dValència OpenCourseWare

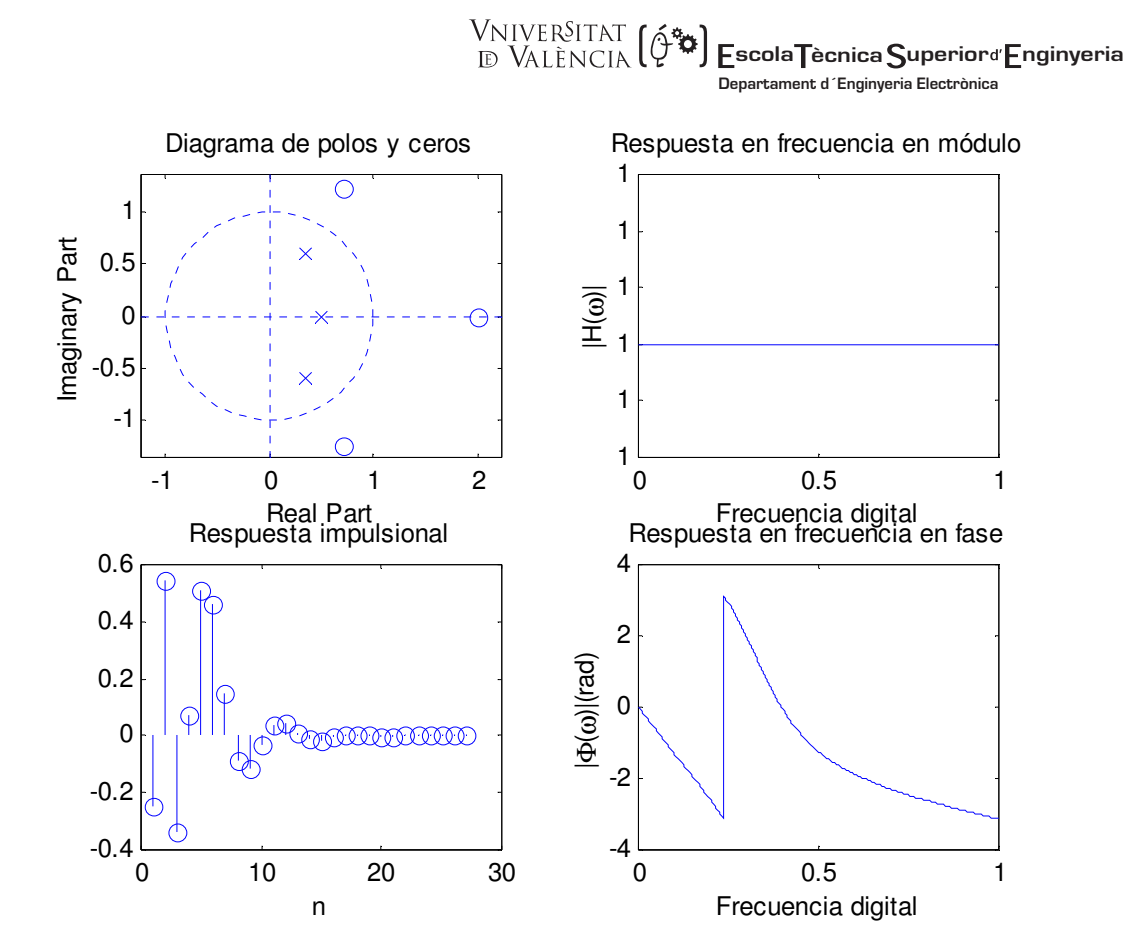

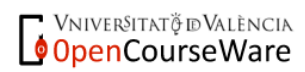